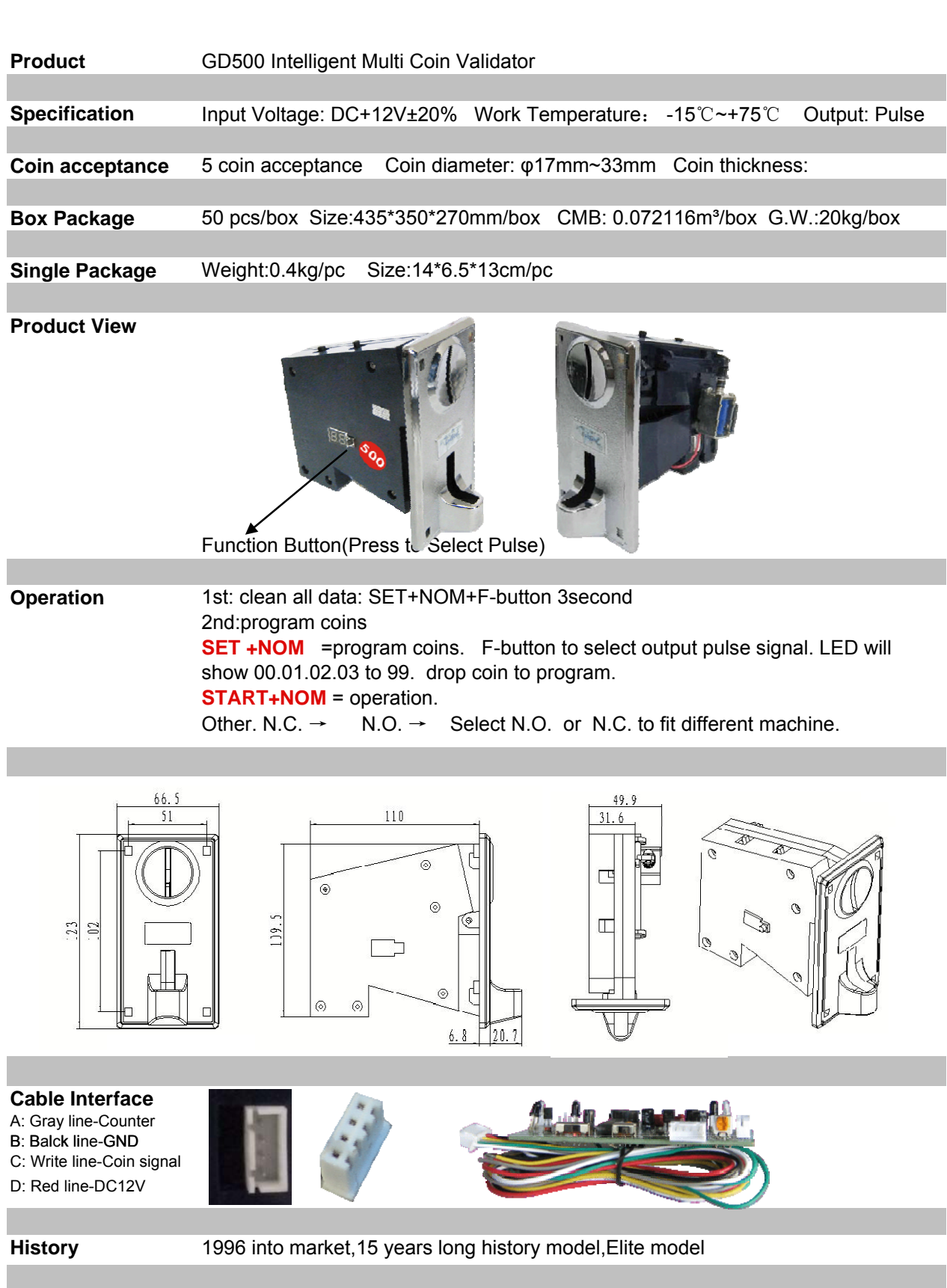

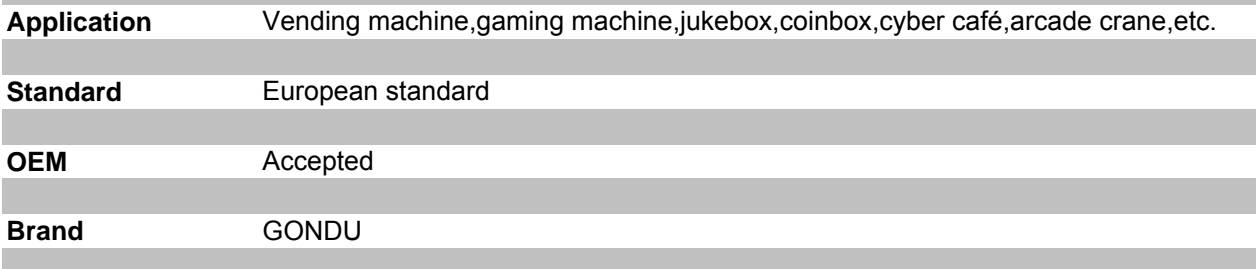

# **GD 500E multi-coin intelligence coin selector**

### **Operation:**

## **A. Power up.**

### B. **Clear up all coin data**:

1. Turn switch to the position of "SET" " . and then turn the sensitive DIP to the position of "MAX"., Keep press the Coin-value setting button more than 3 seconds until you will be hear a "BI" (means data cleaned).

2. Turn the sensitive DIP back to the position "NOM", Keep press the Coin-value setting button more than 3 seconds until you will be hear a "BI" (means data cleaned).

3. Turn the sensitive DIP to the position "MGN", Keep press the Coin-value setting button more than 3 seconds until you will be hear a "BI" (means data cleaned).

### **C. Program coin-valude:(Single coin output multi-signal)**

Turn switch to the position of "SET", and then turn the sensitive DIP to the position of "NOM". LED will show "00"

Press Coin-value setting button , LED will show you "01.02 or to "99",

If LED display show 01, you deposit 1st coin value into, ,when you hear a "BI" means coin selector have programmed it. Go on throw the coin 7 times ,till it show 'F', or hear a "bi".

If you want to study 2<sup>nd</sup> coin value, Adjust Coin-value setting button to 02.or 03, you throw coin into, ,when you hear a "BI" means coin acceptor have programmed 2nd coin value. Go on deposit 7 coins(same 2nd coin value) ,till it show 'F', or hear a "bi".

### **D. Working.**

8. Turn the setting DIP switch to the position of "START". and then turn the sensitive DIP to the position of "NOM". The coin selector begin to work normally.

### **Note: Program coin-valude:(Multi-coin output a signal function)**

(Function  $5+5=10$ , or  $5+5+5=15$ ), turn the sensitive DIP to the position "MGN", adjust the setting  $\underline{DIP}$  switch to the position of "SET", LED display will show "p2," means you put two coins, it produce 1 coin signal. "p5" means you put five coins, it produce 1 coin signal. You throw coin into. You can come true your function.

How to program coin data.

it should be **, LED will show 01-99. (coin channel ,and how many width-pulse signal** output), insert coin to program coin data.

More function .

MAX+SET. (display like d1, d2 or 0**.**1 to 0**.**9.). what is  $D1$ : (output pulse-width interface) what is D2 (RS232 or USB interface) what is  $0.1 - 0.9$  (this is  $1 + 2 = 3$  function)

personal description for your understanding.

Date cleaning= SET+NOM and press LED button 3 second.

Coin program= SET+NOM , press LED button to choose give how many output pulse signal, 1.2..3 to 99. drop your coin to program coin(5 kinds)

OPERATION= START

 $COIN = give output pulse signal$ 

NO, NC to match your machine.

FAST,MID,SLOW . signal speed.

MGN NOM , MAX = coin recognition degree.

LED show.

SET+NOM Show 00-99 how many output pulse signal

SET+MGN Show 0.1-0.9 more coin give 1 siganl

SET+MAX show d1 d2 d1=will output pulse . d2=RS232